## SAP ABAP table BDSRE21 {BDS: Relationship Instances}

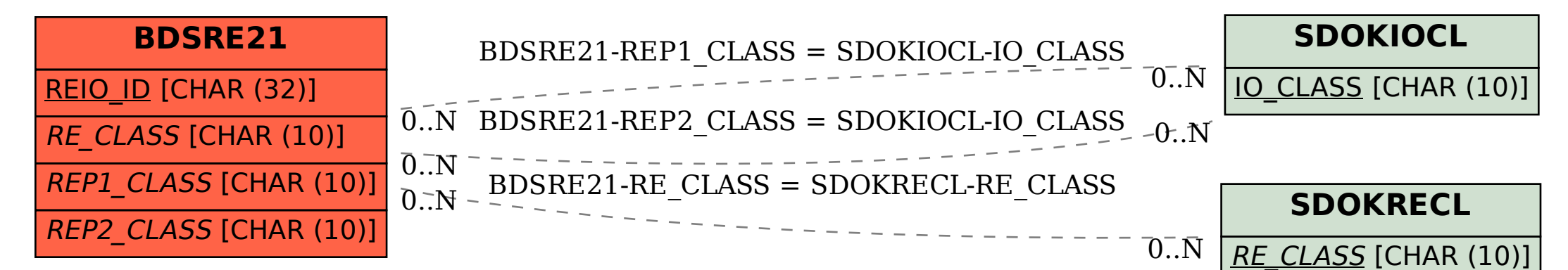